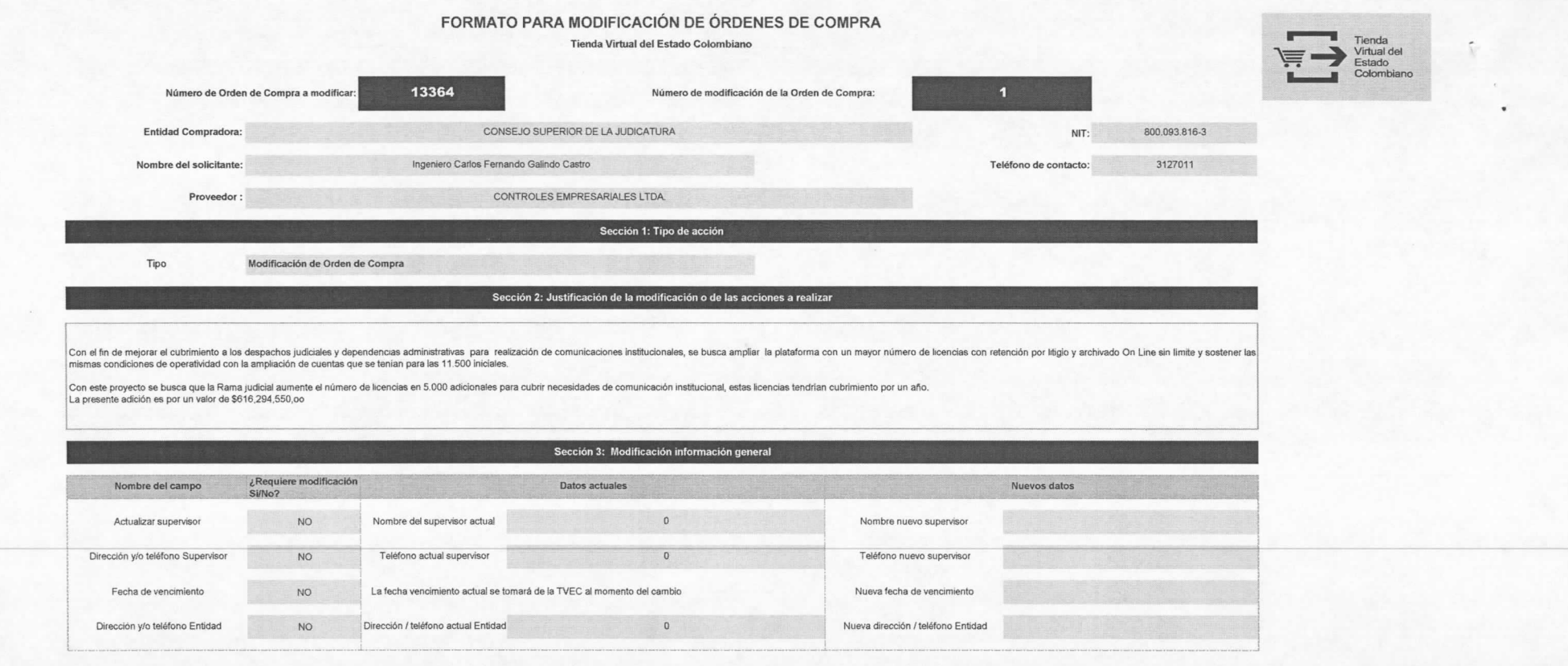

## **Secció n 4: Modificación de artículos y servicio s**

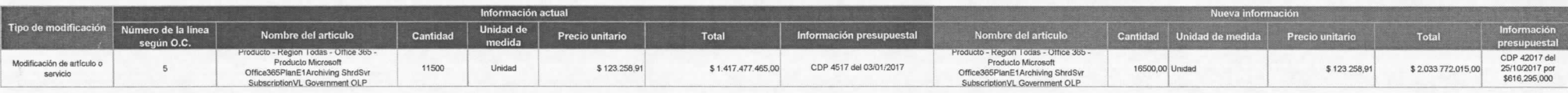

Cantidad de celdas a agregar:  $\overline{1}$ 

## **Sección 5; Resultados de la modificación**

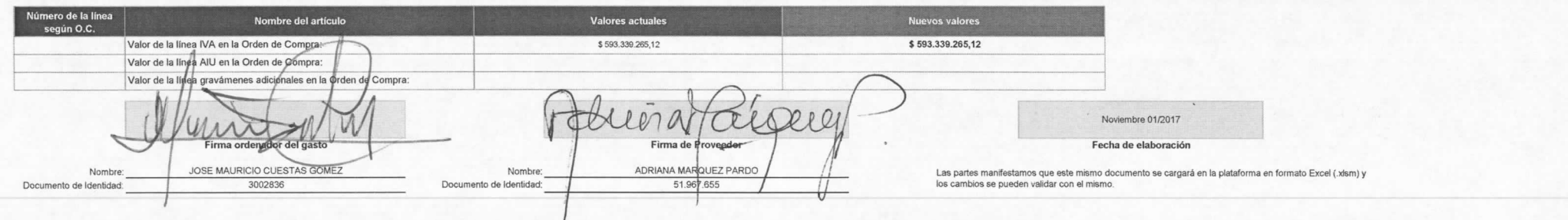